# Building Practical Audit Trails

Design easy to implement and use audit trails

© Copyright 2015 PeteFinnigan.com Limited. All rights reserved. , http://www.petefinnigan.com

### Legal Notice

#### Oracle Database Security Presentation

Published by PeteFinnigan.com Limited 9 Beech Grove Acomb York England, YO26 5LD

Copyright © 2015 by PeteFinnigan.com Limited

No part of this publication may be stored in a retrieval system, reproduced or transmitted in any form by any means, electronic, mechanical, photocopying, scanning, recording, or otherwise except as permitted by local statutory law, without the prior written permission of the publisher. In particular this material may not be used to provide training or presentations of any type or method. This material may not be translated into any other language or used in any translated form to provide training or presentations. Requests for permission should be addressed to the above registered address of PeteFinnigan.com Limited in writing.

**Limit of Liability / Disclaimer of warranty**. This information contained in this material is distributed on an "as-is" basis without warranty. Whilst every precaution has been taken in the preparation of this material, neither the author nor the publisher shall have any liability to any person or entity with respect to any loss or damage caused or alleged to be caused directly or indirectly by the instructions or guidance contained within this course.

**TradeMarks.** Many of the designations used by manufacturers and resellers to distinguish their products are claimed as trademarks. Linux is a trademark of Linus Torvalds, Oracle is a trademark of Oracle Corporation. All other trademarks are the property of their respective owners. All other product names or services identified throughout the material are used in an editorial fashion only and for the benefit of such companies with no intention of infringement of the trademark. No such use, or the use of any trade name, is intended to convey endorsement or other affiliation with this material.

### Pete Finnigan – Who Am I?

- Oracle Security specialist and researcher
- CEO and founder of PeteFinnigan.com Limited in February 2003
- Writer of the longest running Oracle security blog
- Author of the Oracle Security step-by-step guide and more recently "Oracle Expert Practices"
- Member of the OakTable
- Speaker at various conferences
	- UKOUG, PSOUG, BlackHat, more..
- Published many times, see
	- www.petefinnigan.com for links
- Influenced industry standards
	- And governments

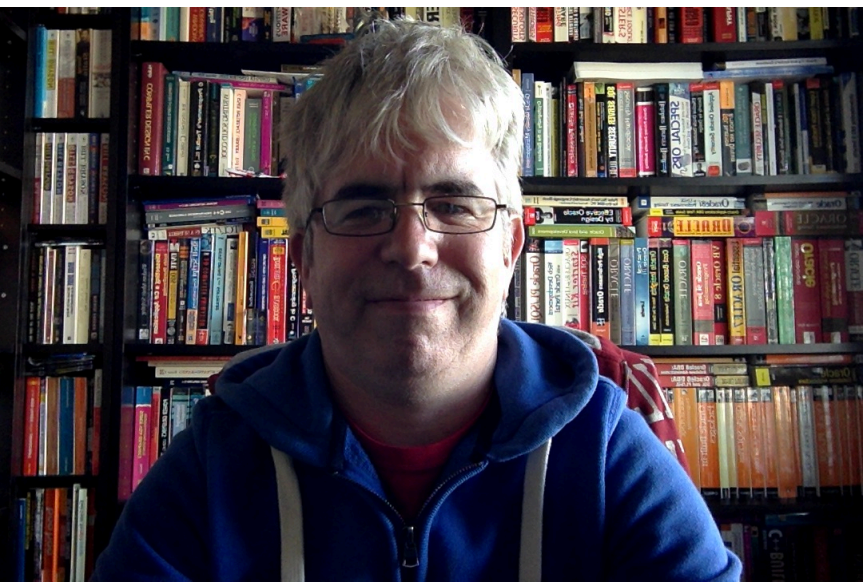

Agenda

- History of this talk
- Design Must Come first
- What is practical?
- Background / Possible Solutions
- Solutions and Examples

# History; 12c

- I wrote this presentation back in 2012 and presented it just once at a SIG
- I subsequently designed policy based auditing and VPS and a simple firewall
- This then became the basis of a one day class on the same subject
- 12c came along and unified audit was part of 12c. I was not in the beta
- The material here is relevant for 12c either using standard audit or unified audit
- The same nuances apply whether core audit or unified
- I am going to focus at a high level but also use core audit and not 12c Unified audit

### Design Comes First – No Matter the solution

- Before we get started implementing
- Design must be the first step
- The solution implements the design
- Therefore until you know the design you cannot specify the right solution – right?
- The solution could be "free" or "commercial" solution or even a combination of both
- So often people buy products and implement out of the box with no internal requirements

### "What do I want to know?"

- Start with "what do I want to know?"
	- Risk based
	- Based on regulations
	- Based on business needs
- Then design technical solutions to implement these requirements
- Include
	- Sizing, performance, tech data collect, transmit/ transfer if relevant, raw trail storage, reports, alerts, management, issues management, more...

So What Is Practical In This Context?

- Quick to implement
- Cheap in software license / time
- Easy to maintain and extend
- Easy to configure in the first place
- Provides value vs risk
- On-going support
- Easy customisation

### Fundamentals

- Do we satisfy auditors or compromise?
	- Risk vs cost (implement and TCO/ROI)
- Keep the raw trail or the reports?
- Trail to be kept off the server or local?
- Size of the storage required?
- Performance (depends on actions captured and design decisions)
- Re-Active "vs" Pro-Active audit

### The Case For Free Core Solutions

- The free core solutions are worth using
- Simple to design
	- We may have to be creative
- DBA can implement and maintain
- Should be easy to extend
- If database used (aud\$) reports are simple
- Can use database to manage

### Possibilities to Audit an Oracle Database?

- Options at a very high level
	- DAM Database Activity Monitoring
	- IDS Intrusion Detection System
	- IPS Intrusion Prevention System
	- VPS Virtual Patching Systems
	- Audit Log Monitoring
	- Centralised Audit Audit Vault
	- Native database audit / OS audit features
- Solutions can be
	- Network / host
	- Hardware / software
	- Both / All

### Address The Elephant In The Room

- It is: **Performance of database audit**
- Storage to a lesser extent; we need to consider
	- Do we store results or alerts/reports regulations will impact this choice
- Design with performance in mind (often we can catch an issue (attack) without creating an extensive trail)
- Capture non-standard access no performance issue
- Because of perceived performance problems sites do nothing in the core; yet use DML triggers in applications with horrendous performance results

Not scientific; high level; not every bolt and nut **Yes / No maybe good/Bad!** 

### Options Compared – Commercial / Free

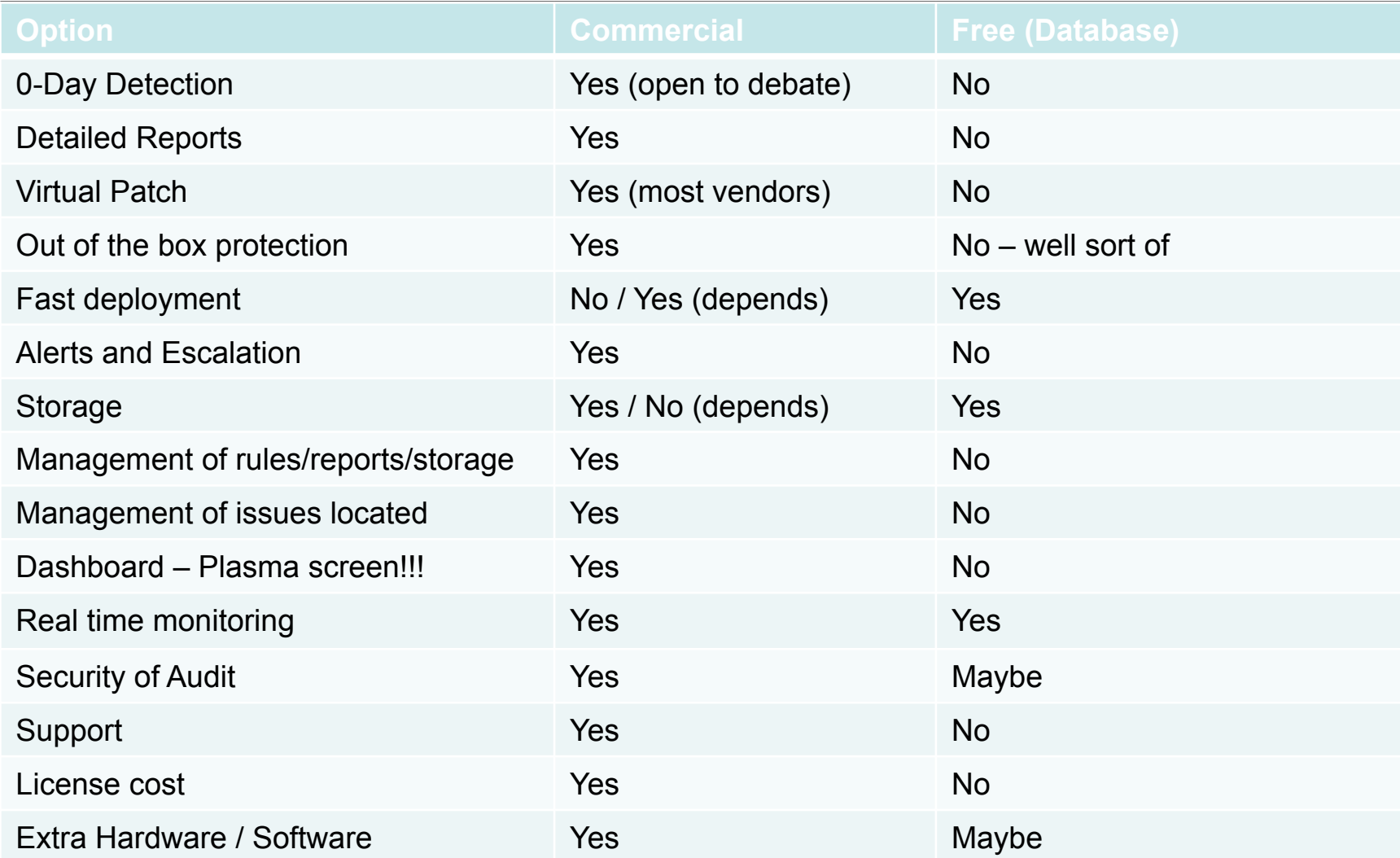

Mostly free audit can do the job but we need to design and build the infrastructure. Perceived risk because it is internal

# Options Compared – Commercial / Free

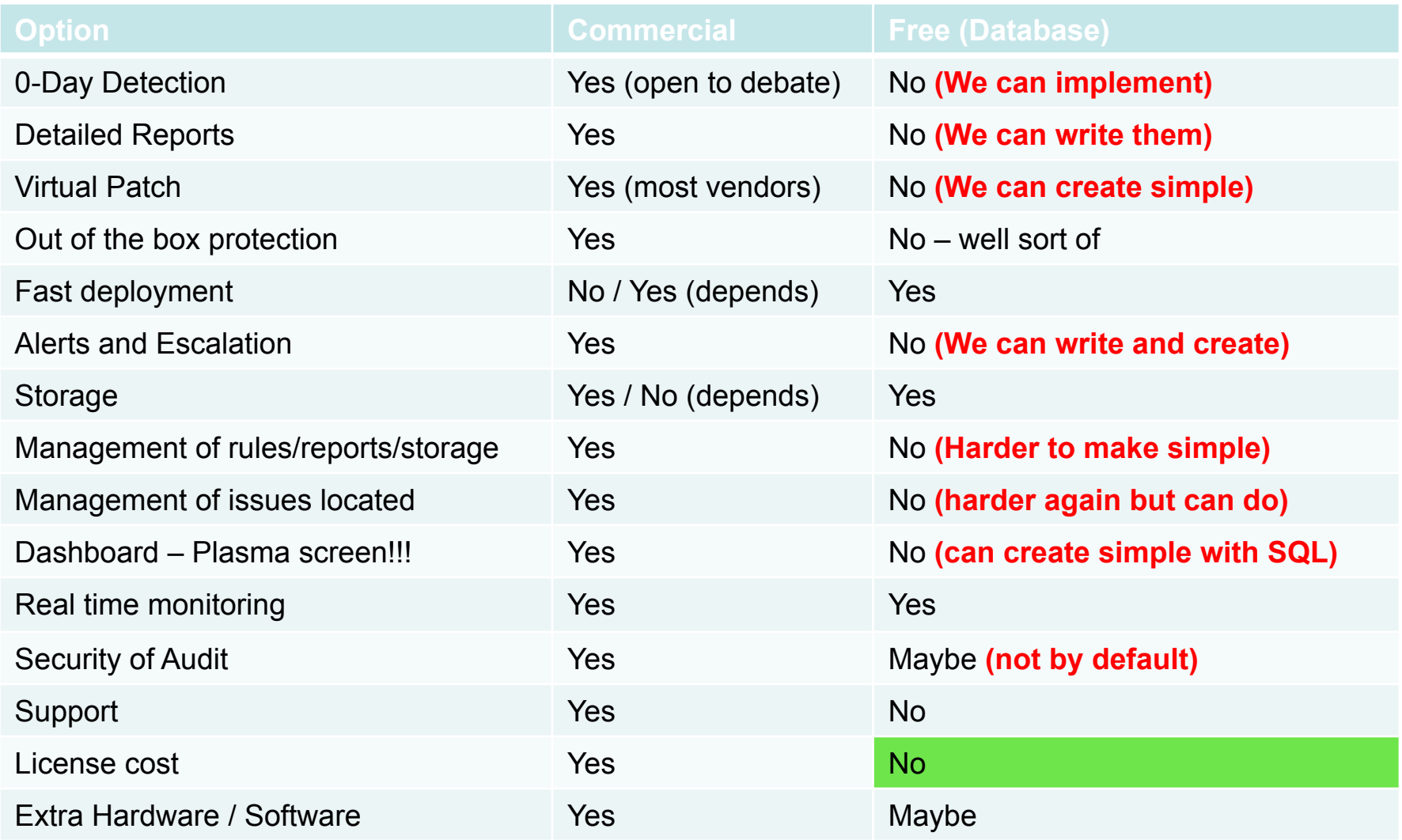

### Local / Remote Comparison

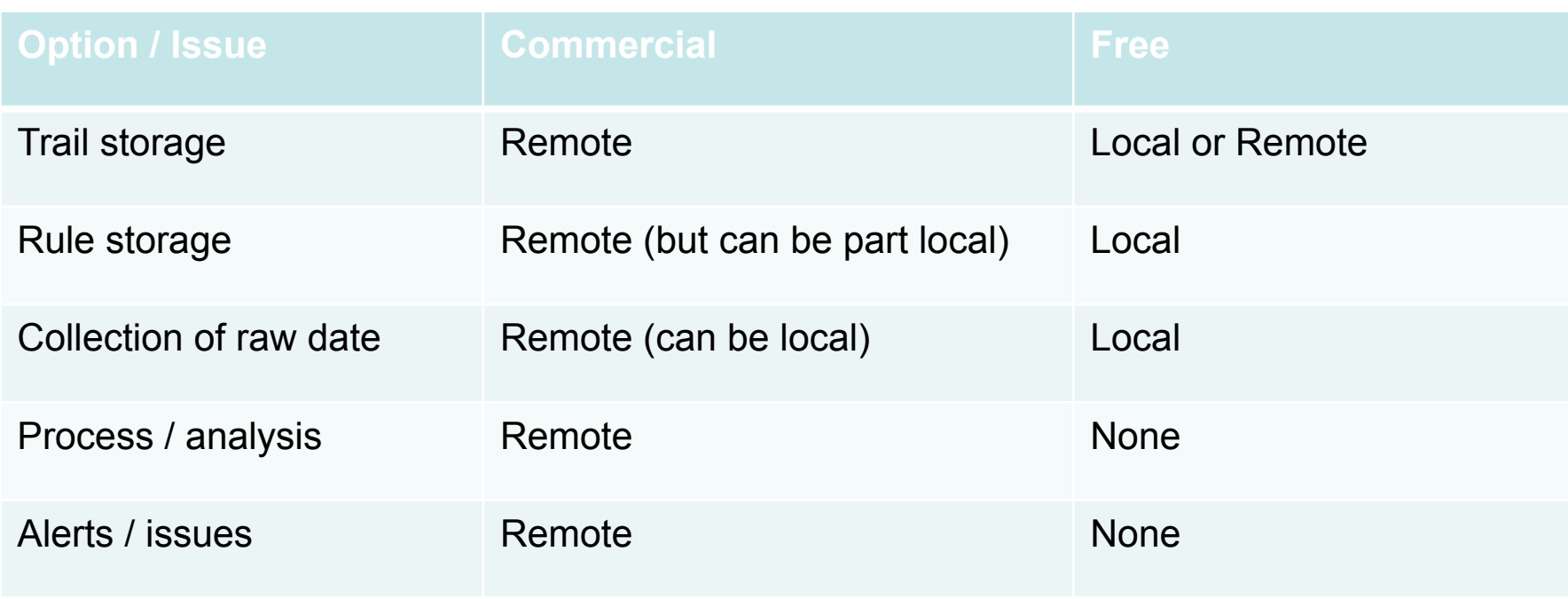

### Comparison Conclusions

- Commercial gives some value "**Out of the box**"
- Commercial gives management, alerts, rules "**Out of the box**"
- Free core database options have no extra license cost; commercial can be expensive
	- Both would have ongoing costs to configure and maintain
- There are areas where commercial solutions have issues; network sniffing can miss something
- Both need to be customised so does core solutions
- The same design process should be followed for any solution – "commercial or free"

### Solution Requirements (assuming Core Database)

- Privileged user (SYSDBA/SYSOPER/SYSASM) access audit
- Startup/shutdown Mandatory audit
- System activity Logs listener, alert,...
- Capture privilege use (DDL)
- Third party access and actions proxy audit
- Data access / change
- Audit security controls
- Audit the audit itself
- Static data and configuration data
- Connections by all users
- Attacks (CPU's, 0-days...)
- **All of these should not cause performance or functional issues**

### Mechanical Process To Walk Through

- Take "What do I want to know" (Rules for set up)
- Design and deploy settings needed (+ code)
- Filter results / store / protect audit data and audit settings
- Produce reports general reports
- Send alerts These are specific "I **really** want to know"
- Manage raw data
- Manage extracted summary data
- Understand risk in solution choices local vs remote

### Security of Audit

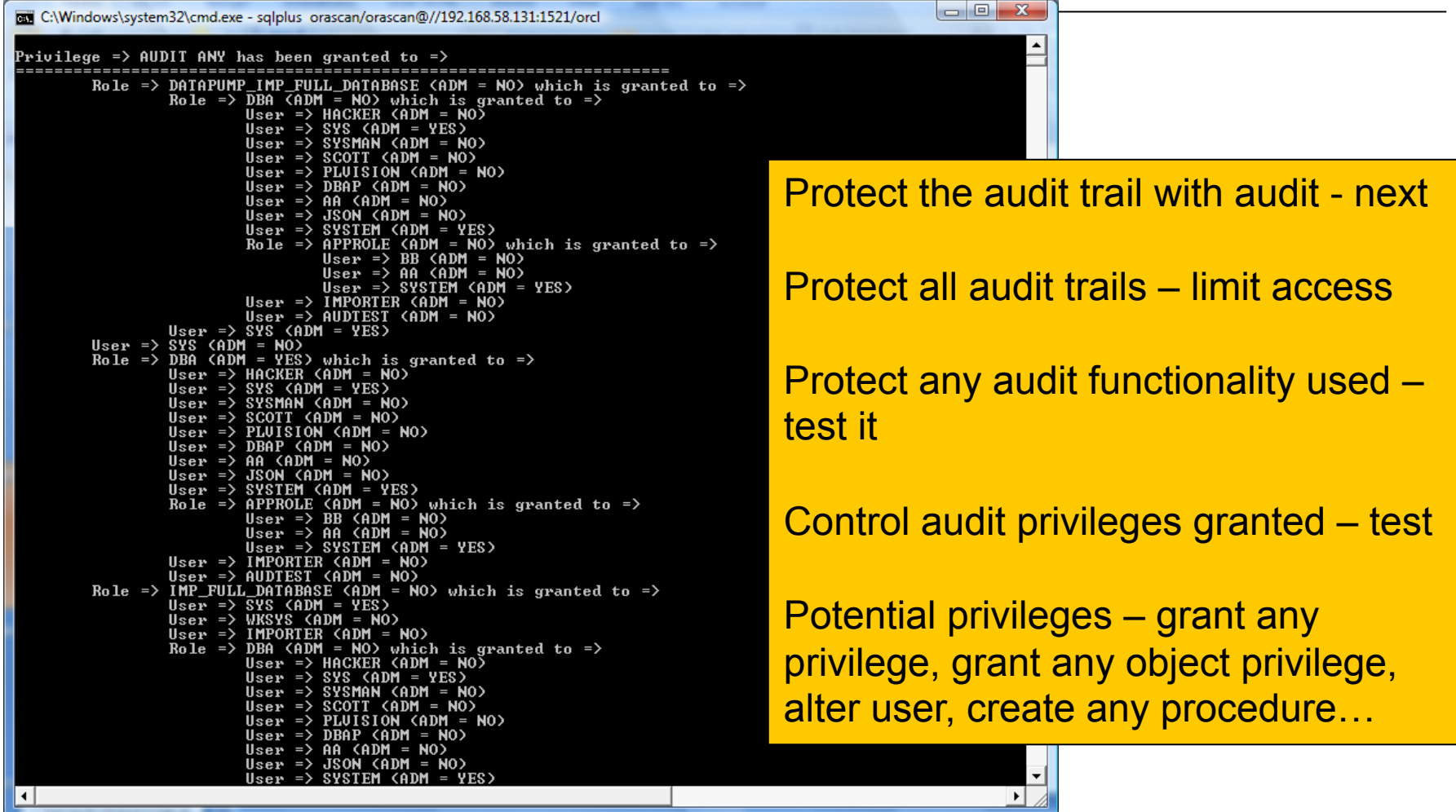

© Copyright 2015 PeteFinnigan.com Limited. All rights reserved. , http://www.petefinnigan.com

Audit of Audit

- Audit audit trail
- Audit FGA
- Audit triggers used

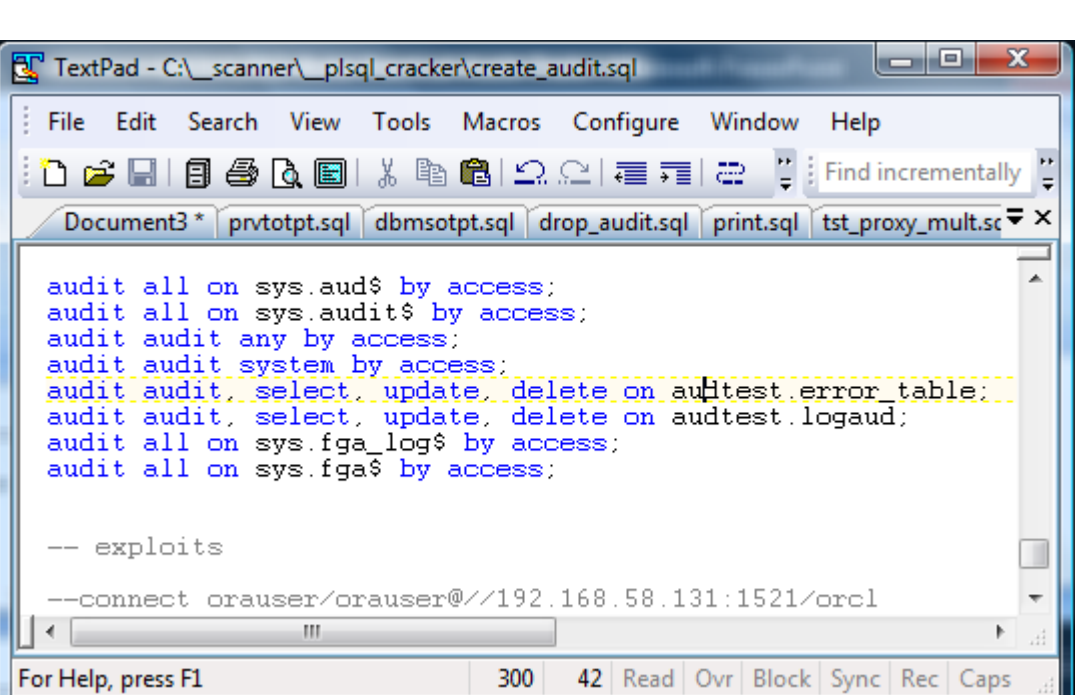

- Audit the audit system privileges
- Audit alter session ,system, database
- Audit shadow tables used if any
- Identify all storage used, controls, PL/SQL functions and audit them as well

### Audit of Security Controls

- Use audit facilities to audit security controls implemented in the database
- Identify all security controls that are enabled
	- VPD, system privileges, roles, secure application roles, parameters, schemas
	- Data level controls and grants
- Enable audit controls on the security controls identified and privileges used
- The solutions can be varied but layered i.e.
	- E.g. : Parameter change: Audit ALTER SESSION, ALTER SYSTEM and use a system startup/shutdown trigger

### Customising Identity Example

SQL> **select client\_identifier from v\$session**

 2 **where sid=(select distinct sid from v\$mystat);**  CLIENT\_IDENTIFIER

SQL> exec dbms session.set identifier('Hack the planet!'); PL/SQL procedure successfully completed.

-------------------------------------------------------------

----------------------------------------------------------------

SQL> **select client\_identifier from v\$session**

 2 **where sid=(select distinct sid from v\$mystat);**  CLIENT\_IDENTIFIER

#### **Hack the planet!**

SQL> **alter user orascan identified by orascan;**  User altered. SQL> select client id from dba audit trail 2 **where sessionid=1854567;** 

--------------------------------------------------

CLIENT\_ID

#### **Hack the planet!**

© Copyright 2015 PeteFinnigan.com Limited. All rights reserved. Tel 0044 (0) 7759277220, http://www.petefinnigan.com

Each user must have an identity that can be relied upon

Must be set on logon (before logon ideally)

Blank identity is suspicious

Needs to be set to a trusted non-guessable value by the client (application not your customer)

The value shown here is the only modifiable field that permeates to core audit

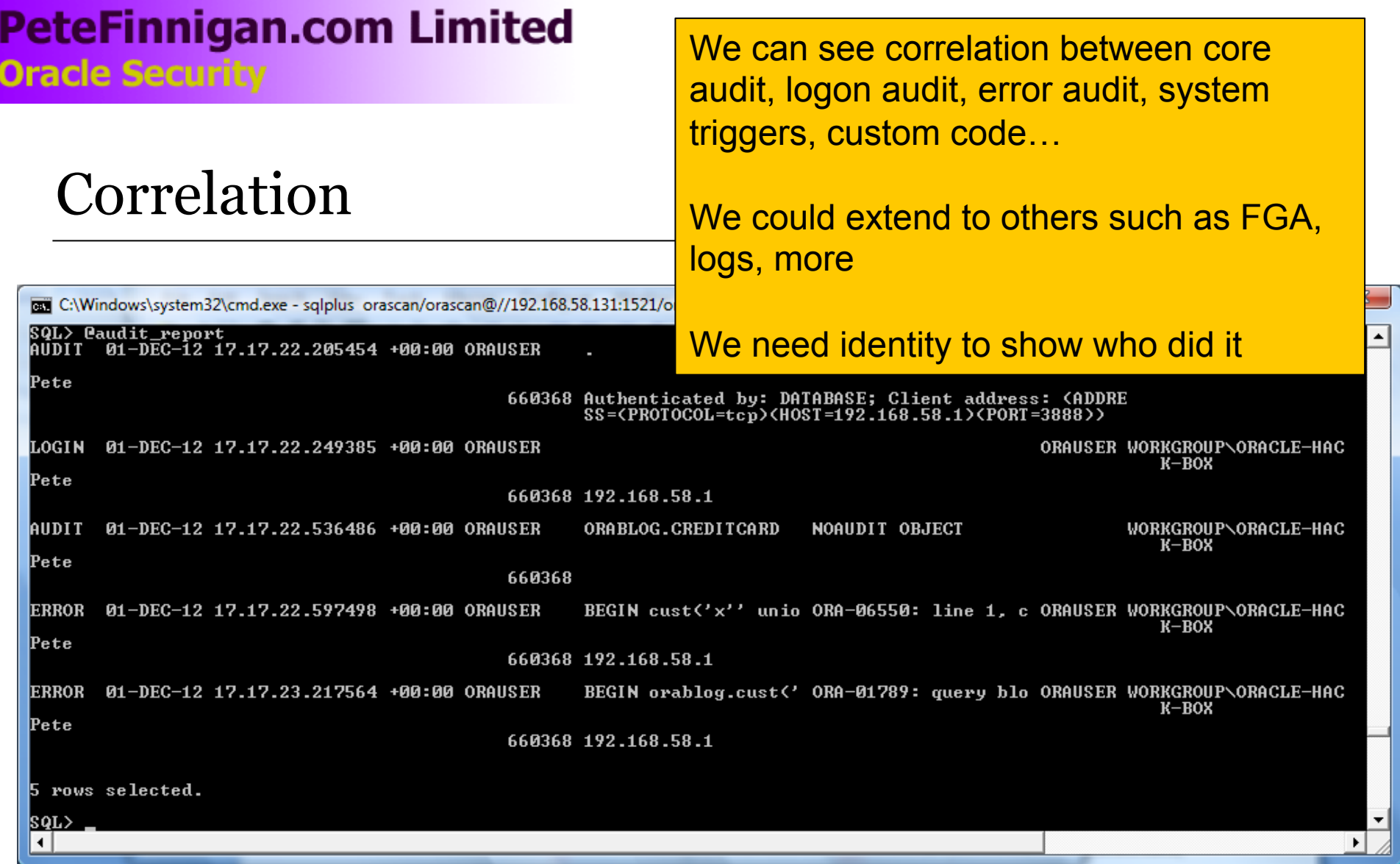

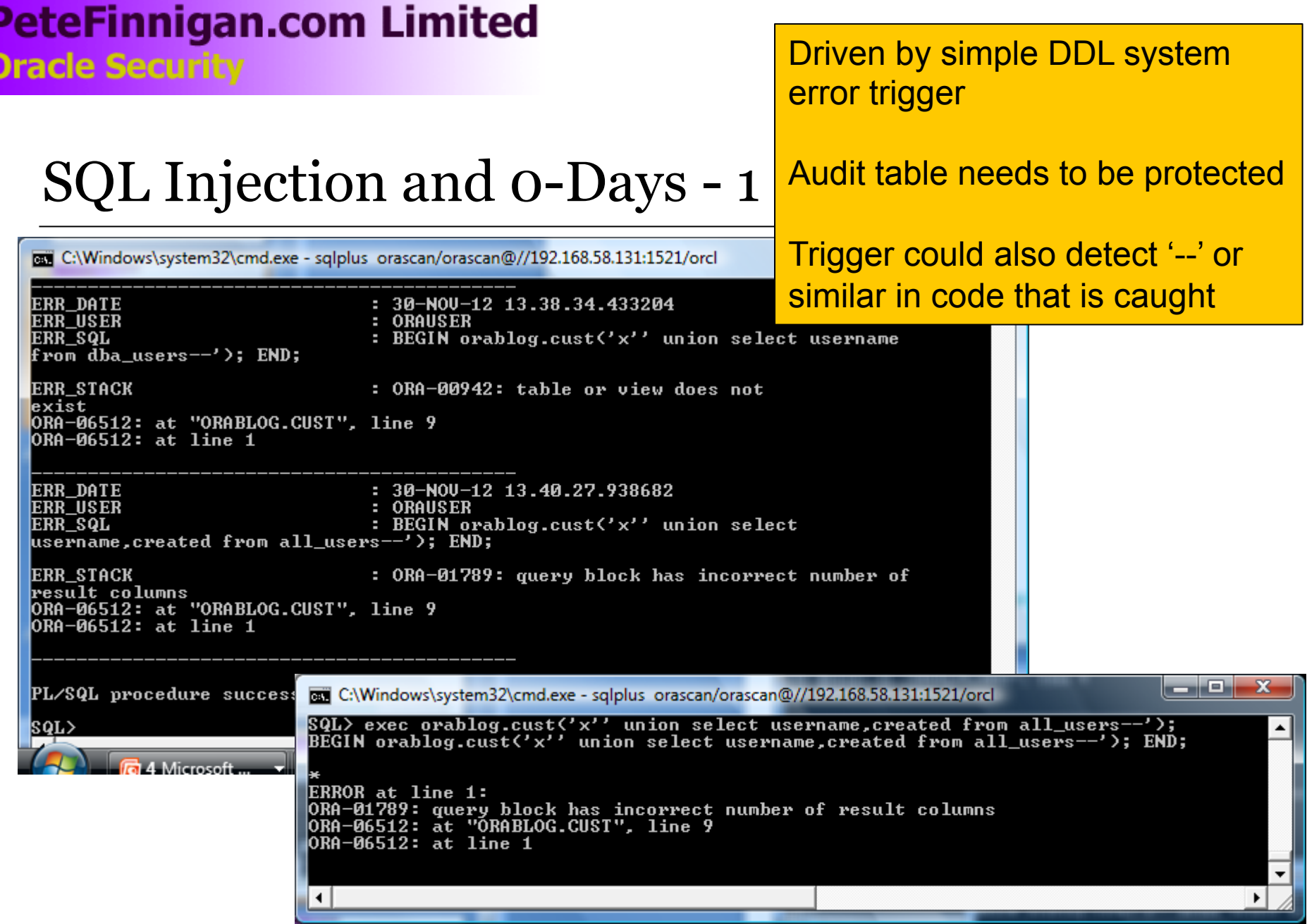

© Copyright 2015 PeteFinnigan.com Limited. All rights reserved. , http://www.petefinnigan.com

### SQL Injection and 0-Days - 2

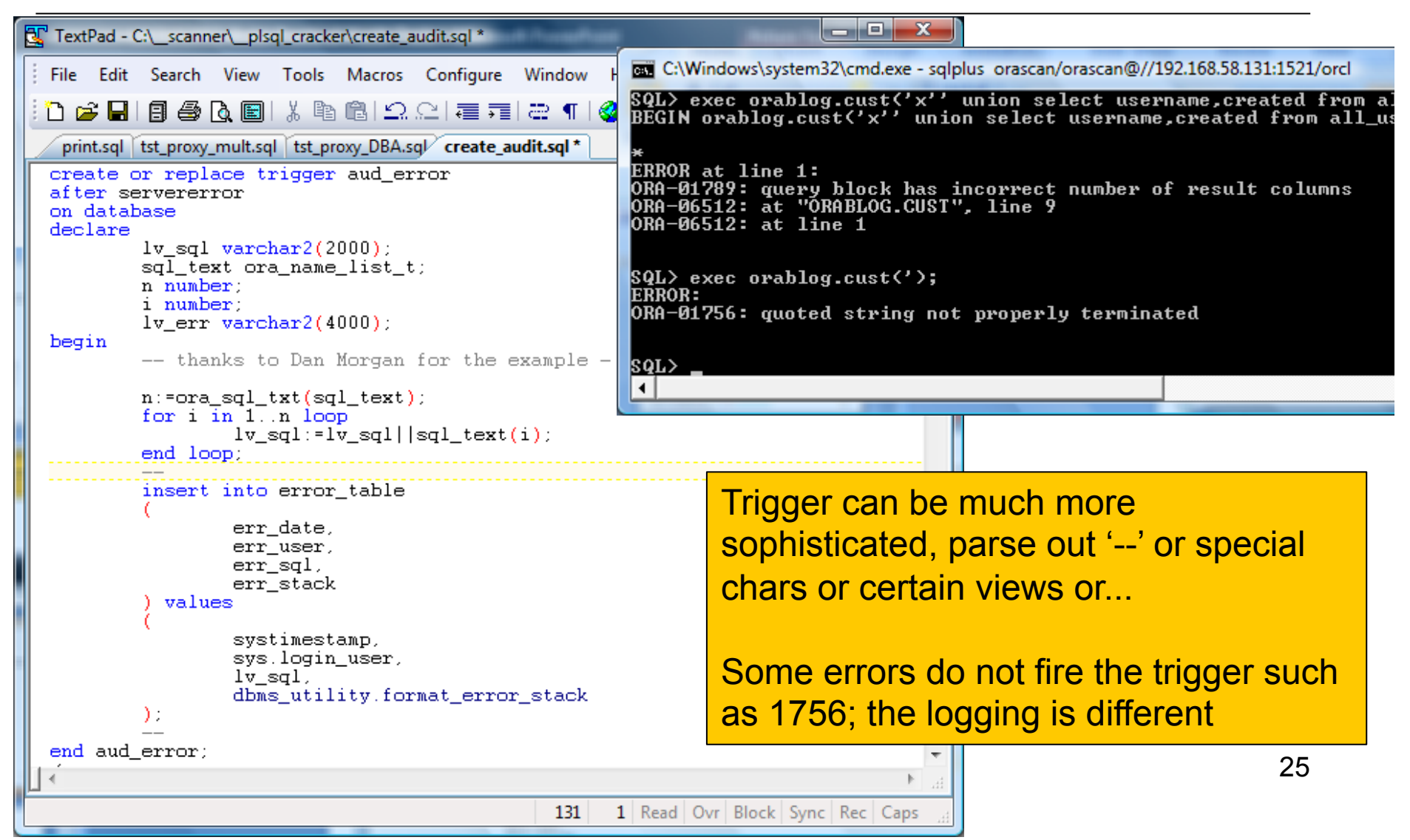

## Virtual Patching

- Detects an attack to an un-patched system and blocks the attack
- An error trigger can be extended

```
If(ora server error(i)='1789') then
log the event
```
- kill the session
- Detect use of vulnerable package cpu fixed, dangerous packages (File, OS, Network...)

```
Audit all on utl_file
```
Audit all on xdb.xdb pitrig pkg

• Or create dummy package to allow actions to be blocked

#### **PeteFinnigan.com Limited** Create a copy of a vulnerable package **Oracle Security** from a CPU or other attack. Call through to the real package Virtual Patch Dummy Implement context based test for TextPad - C:\ scanner\ plsql cracker\create audit.sql attacks and log or kill File Edit Search View Tools Macros Configure Window Help ひよ日日のQ圓1% ��819921星712 ¶1 Eind in **⊗** ి ఓ № prytotpt.sql dbmsotpt.sql drop audit.sql print.sql tst proxy mult.sql tst proxy DBA.sql create Kill is not simple as cannot kill current PROCEDURE NEW LINE is  $1v \sin \overline{d}$  varchar2(20); session but possible via job or  $1v$  serial varchar $2(20)$ : begin daemon. Can also take other actions, -- test if the user is ORAUSER if so kick him out  $if (user = 'ORAISER') then$ select dbms debug jdwp.current\_session\_id, lock, rollback... dbms debug jdwp.current session serial into lv sid. lv serial from dual: kill session(lv sid, lv serial); **Murder is possible, suicide is not**  $-$  audit the attack insert into error table part C:\Windows\system32\cmd.exe - sqlplus\_orascan/orascan@//192.168.58.131:1521/orcl err date. err user. SQL> connect audtest/audtest@//192.168.58.131:1521/orcl err sql, Connected. err stack  $\overline{SQL}$  eprint 'select \* from error\_table where err\_sql=''''dbms\_output.new\_lin values PL/SQL procedure successfully completed. systimestamp. svs. login user. SQL> set serveroutput on dbms output new li  $\overline{\text{SQL}}$  eprint 'select \* from error\_table where err\_sql=''''dbms\_output.new\_lin 'unauthorised acces Executing Query Iselect \* from error table where err\_sql='dbms\_output.new\_li  $\mathcal{E}$ else sys.dbms output.new line() **ERR\_DATE**  $: 30-N0U-1220.04.41.379355$ end if: **ERR\_USER ORAUSER** ERR\_SQL dbms\_output.new\_line; end new line: **ERR\_STACK** : unauthorised access to vulnerable procedure  $\rightarrow$ Ш  $\left| \cdot \right|$

© Copyright 2015 PeteFinnigan.com Limited. All rights reserved. , http://www.petefinnigan.com

### Attack Audit Trails

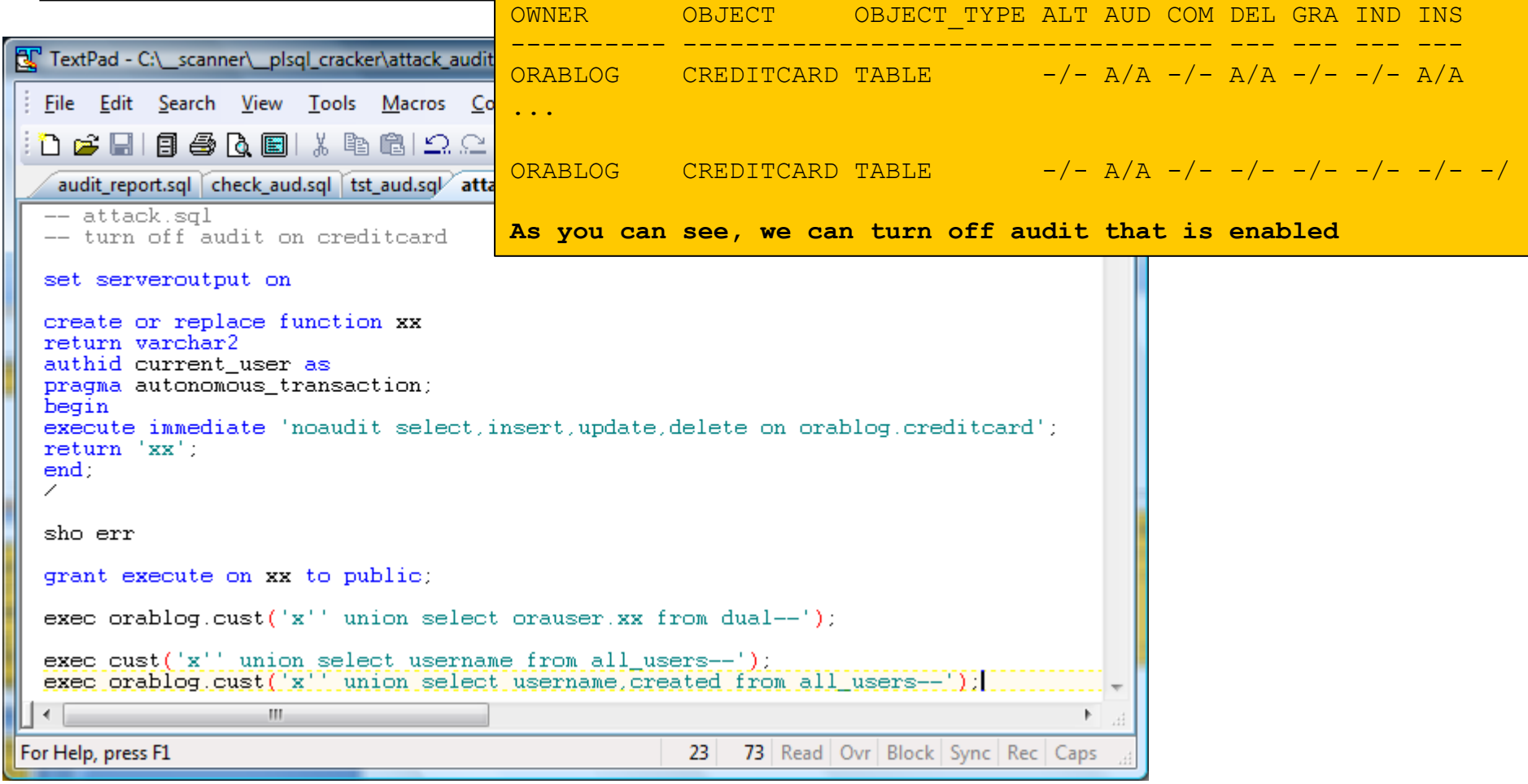

© Copyright 2015 PeteFinnigan.com Limited. All rights reserved. , http://www.petefinnigan.com

### Attack on Audit 2

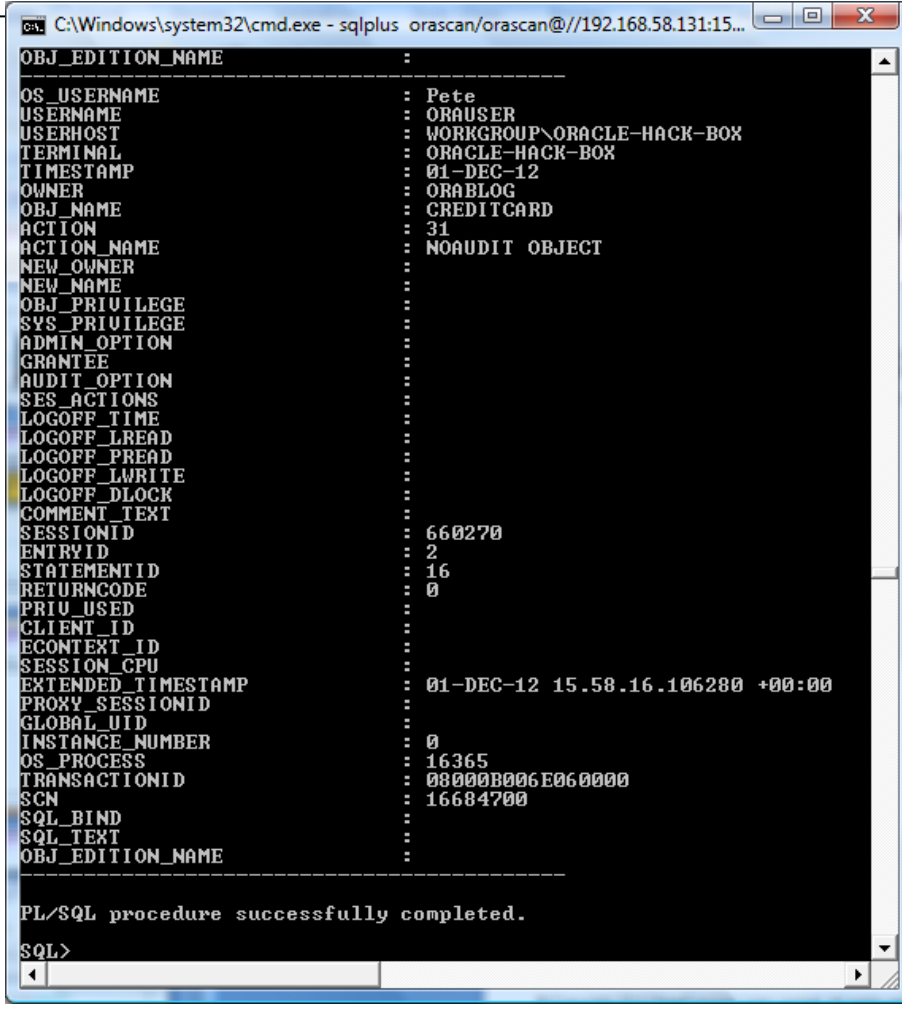

#### We captured the audit turn off by auditing "**noaudit**"

At this point we would assume an attack so would need to detect this

One way is to use the "dummy" trick which will capture the action

A good solution is to have multiple audit for correlation and also detect changes to audit

We can "poll" the settings and stability of the setup and also include a DDL trigger to prevent the change and also control privilege use.

We can also react by checking redo

© Copyright 2015 PeteFinnigan.com Limited. All rights reserved., http://www.petefinnigan.

### Trick Set Up

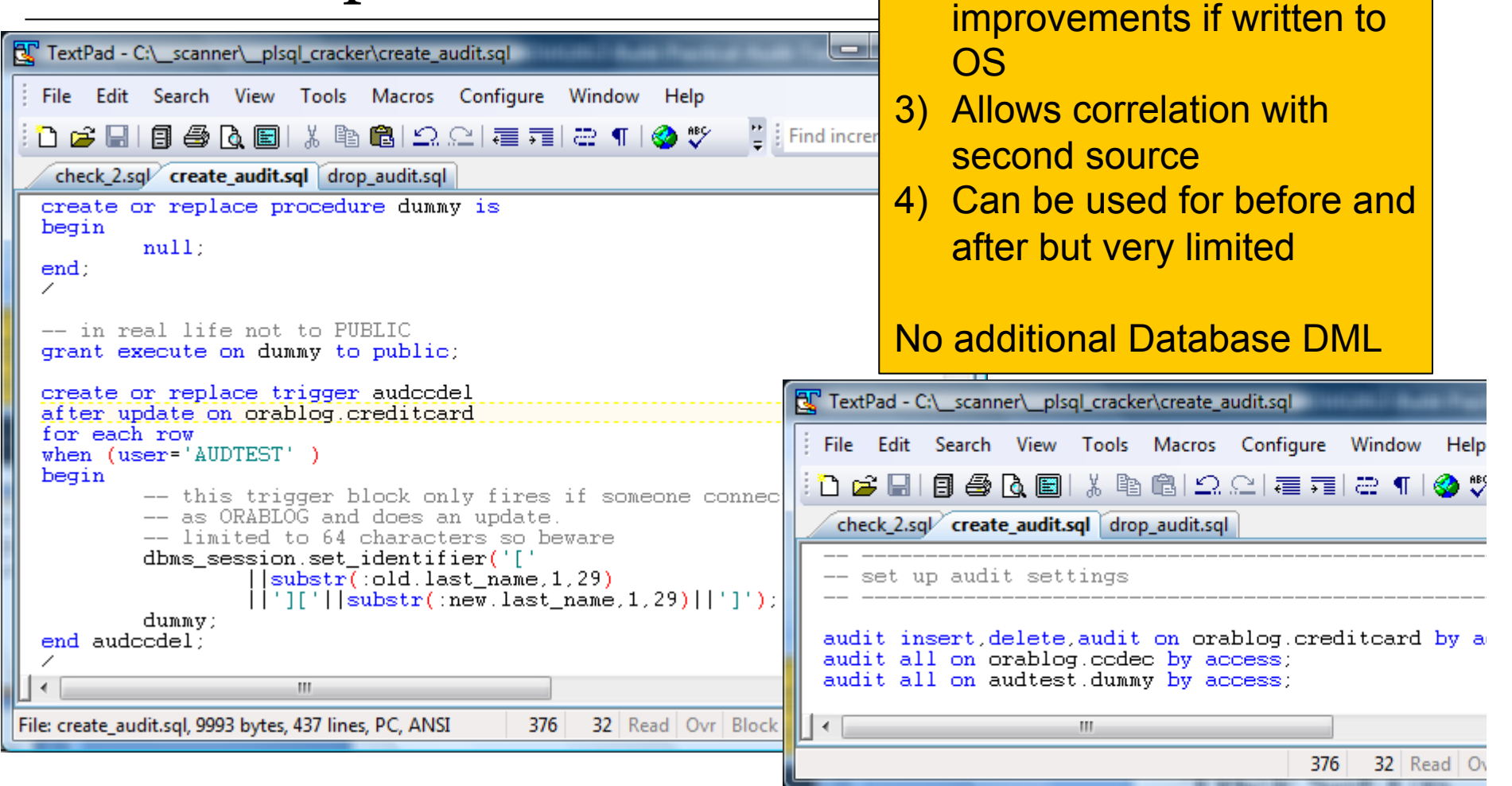

Does one of 4 things:

2) Allow performance

audit

1) Allow context based core

### Trick 2

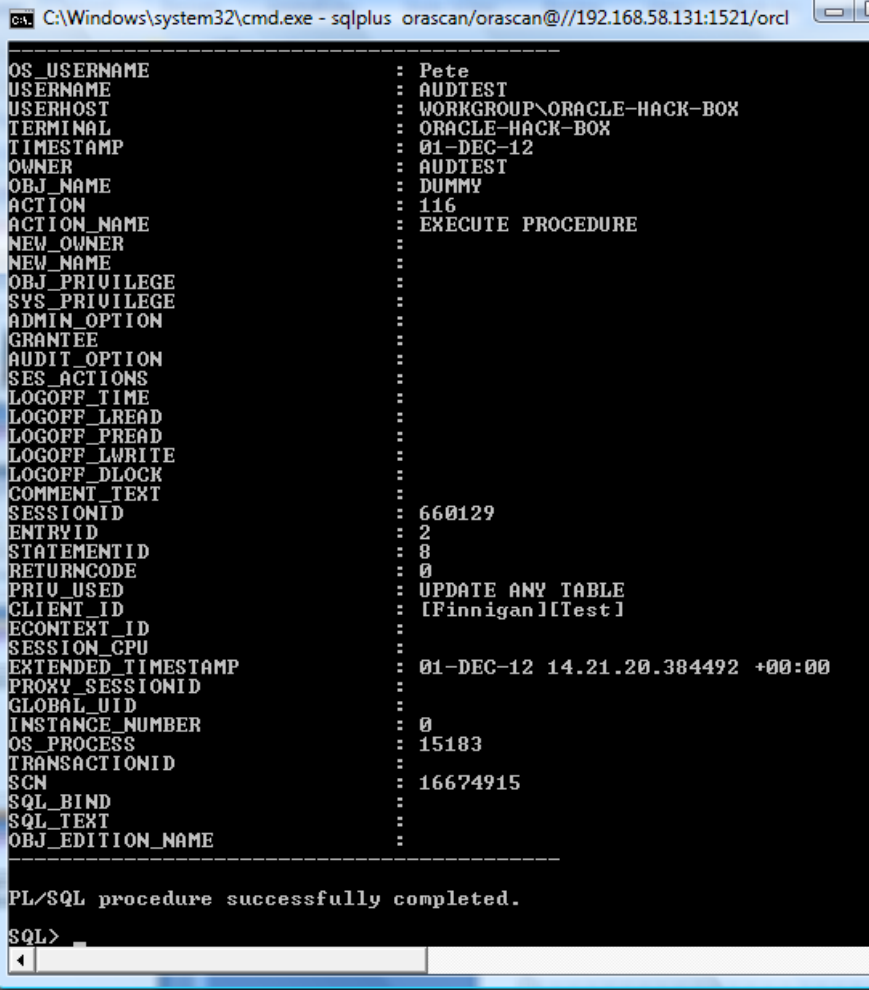

To improve performance we used a trick to create core audit from a trigger.

The trigger has little impact when the "when" clause is not TRUE

Writing to core audit saves database writes to a log table

When OS audit used best improvement

Can use utl\_file and write before / after to a file and link file in client\_id

In ideal world we need to retain the current "client id" for identity and add a file reference

Also the call to "dummy" needs to identify true source

© Copyright 2015 PeteFinnigan.com Limited. All rights reserved. , http://www.petefinnigan.com

Reporting And Alerts

Can use cron to poll, or dbms\_scheduler. We can also get better performance with OS and SYSLOG audit but harder to write

- Starting with Audit in the database leads to simpler "to write" reports – we can use SQL
- Reports should be reports and alerts
	- Poll fast for changes to the security/audit
	- Poll fast for key issues and/or send alerts from triggers
	- Poll slower for summary of all checks
	- Overnight reports on issues located
	- Include sizing, management

## Conclusions

- We must understand what is needed before deciding on a solution; people often decide on solutions first – this is wrong
- Practical for me means "risk" vs "cost" i.e. Low Total cost
- Often risk can be mitigated with security on audit and audit on security and audit on audit
- Audit does not work fully unless identity is also included
- Audit does not work unless you can rely on the audit being not being changed – or at least you can detect the change and react

### Questions?

# Any Final Questions?

# Building Practical Audit Trails

Design easy to implement and use audit trails